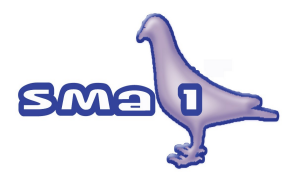

## Fax Email **SMS** Documenti

# Implementazioni vers. 3.134

Questo documento è stato prodotto con Libre**Office** 3

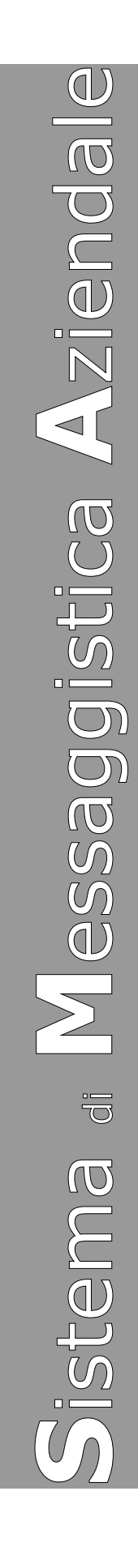

Indice generale

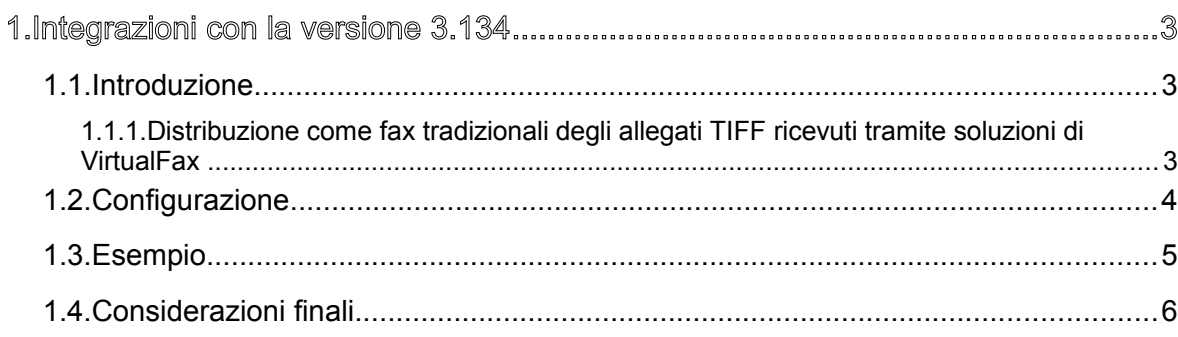

## **1. Integrazioni con la versione 3.134**

### **1.1. Introduzione**

#### **1.1.1. Distribuzione come fax tradizionali degli allegati TIFF ricevuti tramite soluzioni di VirtualFax**

I fax che ricevuti tramite un gestore di fax virtuali sono delle email con l'immagine del fax allegata come file PDF o TIFF. L'oggetto dell'email solitamente contiene in differenti forme l'indicazione del numero di telefono del mittente.

La revisione 3.134 implementa una nuova funzione per instradare nel sistema il fax allegato all'email come se fosse stato ricevuto su una linea fax tradizionale. Ciò permette di applicare al fax allegato all'email in arrivo le stesse regole di distribuzione, archiviazione e stampa con barcode dei fax tradizionali (una barcode per ciascuna pagina).

Al momento con questa versione sono gestiti soltanto allegati di tipo TIFF in quanto tale tipologia corrisponde al formato nativo dei fax tradizionali.

Il trattamento come fax di allegati email in formato PDF sarà gestito nelle versioni successive di SMA1 (alcuni gestori di VirtualFax usano opzionalmente questo formato).

## **1.2. Configurazione**

Selezionare la maschera degli strumenti di amministrazione del sistema

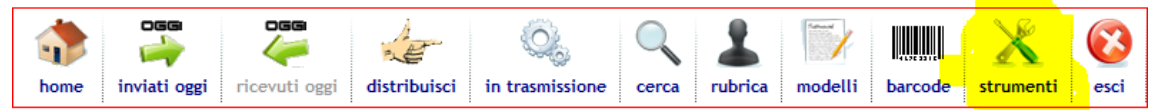

Richiamare la sezione di configurazione delle mailbox.

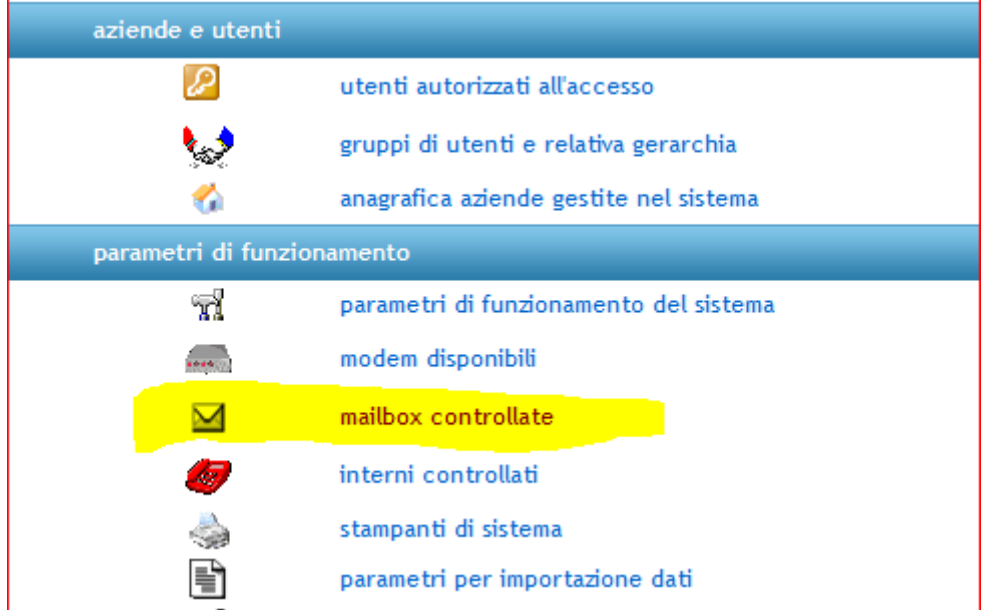

Nella maschera di configurazione della mailbox ci sono due nuovi campi:

#### 1) gestione allegati email TIFF o PDF come fax tradizionali

Campo di tipo Check Box per attivare la gestione su questa casella di posta.

#### 2) legame device fax per acquisire le regole di distribuzione

Campo descrittivo dove va specificato il nome esatto della device fax su cui deve essere simulata la ricezione del fax allegato all'email.

Questo permette di "ereditare" le impostazioni già configurate nella linea fax tradizionale utilizzata prima o parallelamente ai fax virtualizzati presso il gestore esterno (Telecom, Eutelia, ….).

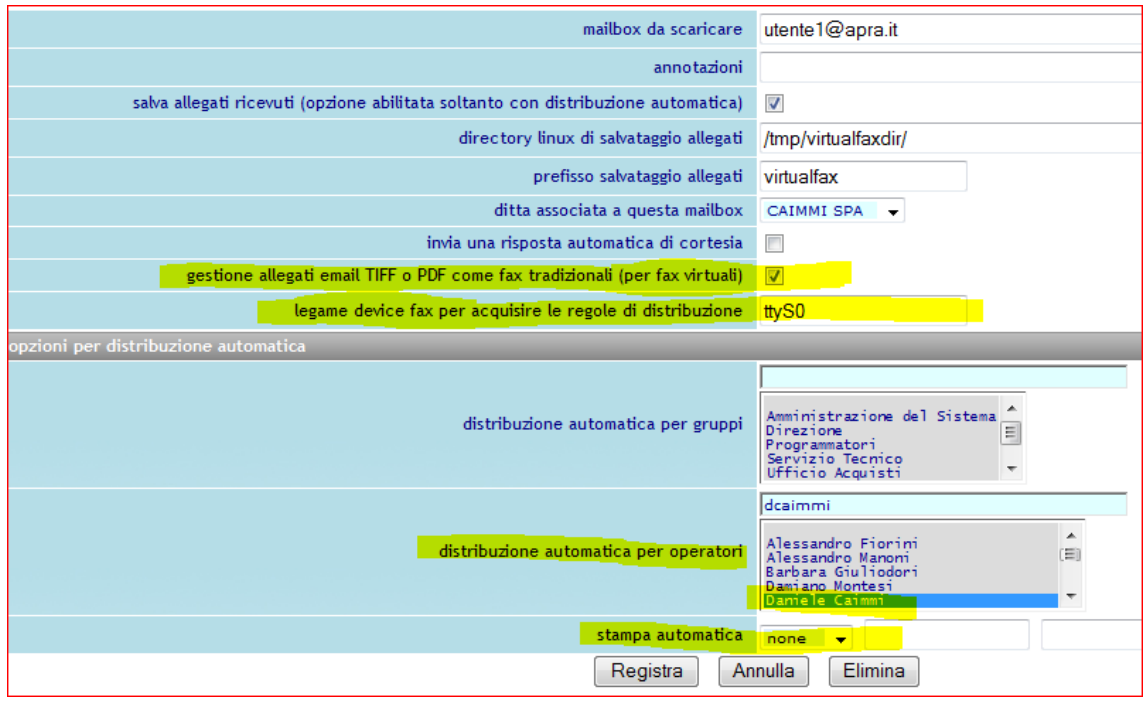

La casella di email deve avere:

- **deve avere** la distribuzione automatica a gruppi o operatori
- **non deve avere** la stampa automatica (altrimenti si genererebbe una stampa doppia, email + fax)

Legame con la device fax "ttyS0".

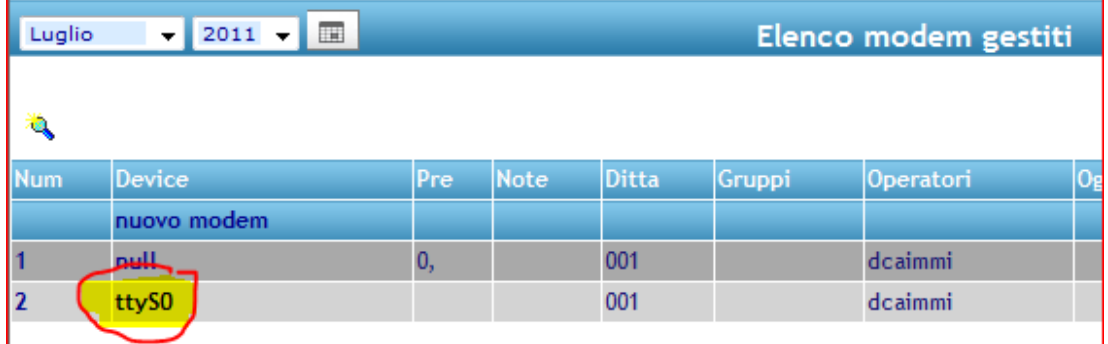

#### **1.3. Esempio**

Nell'esempio sopra riportato l'allegato TIFF delle email destinate alla casella [utente1@apra.it](mailto:utente1@apra.it) viene instradato nel sistema SMA1 come se fosse stato ricevuto sulla linea collegata alla device "ttyS0", assumendone tutte le regole di distribuzione e stampa.

#### **1.4. Considerazioni finali**

Anche se il documento rilevante ai fini della gestione è l'allegato dell'email e non l'email stessa, il sistema per tenere traccia dell'attività svolta memorizza sia l'email reale che il fax generato fittiziamente.

La ricezione di un'email di questo tipo genererà quindi due righe nel brogliaccio dei documenti in entrata (ricevuti).

Questo conferisce una maggiore sicurezza al sistema perché qualora il gestore cambiasse il formato dell'allegato e SMA1 non fosse in grado di trasformare automaticamente l'allegato in fax tradizionale, l'email rimarrebbe in archivio consultabile e stampabile manualmente.

Volendo eliminare le email è possibile utilizzare il sistema di cancellazione automatica dei documenti che SMA1 integra, distribuendo le email ad uno specifico utente (anche un utente fittizio creato appositamente) che abbia impostato tra le sue opzioni il numero di giorni di permanenza dei documenti.

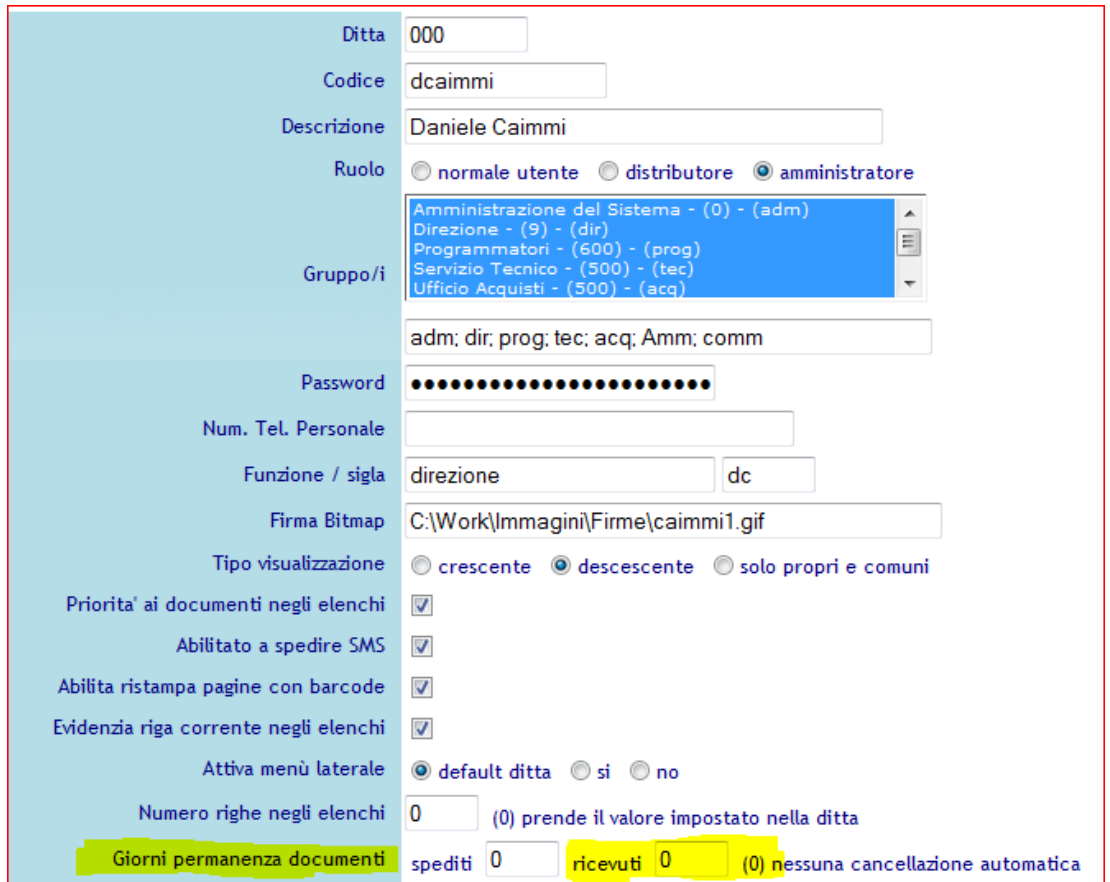

Affinché la cancellazione automatica dei documenti sia operativa è

necessario che nel "cron" sia schedulato il lancio giornaliero del processo di pulizia:

/usr/bin/sma1cleardoc xxx (dove xxx è il codice azienda)

(vedere configurazione sistemistica del "cron" di linux)